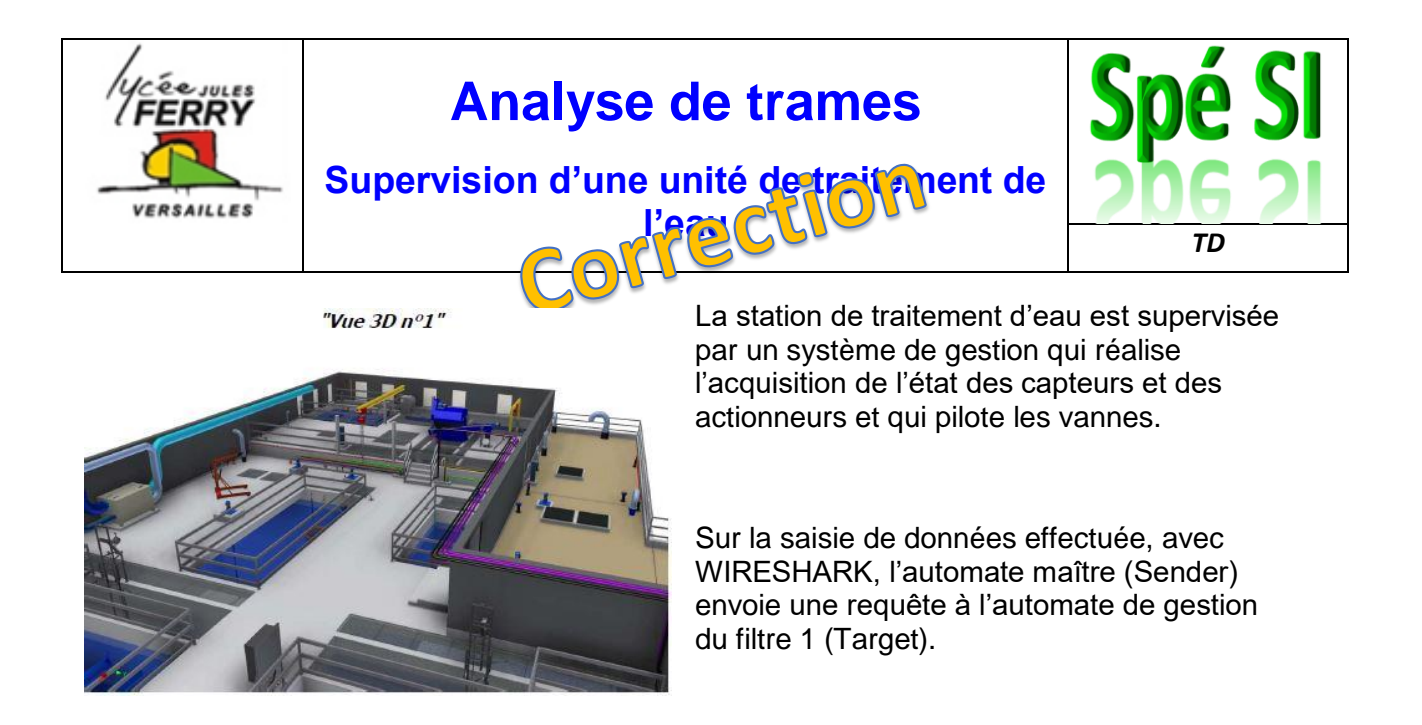

**Q1** : Donner, à l'aide de la saisie de données effectuées avec WIRESHARK, l'adresse MAC de la carte de l'automate maître et l'adresse IP de l'automate de gestion du filtre.

## **Extrait logiciel WIRESHARK**

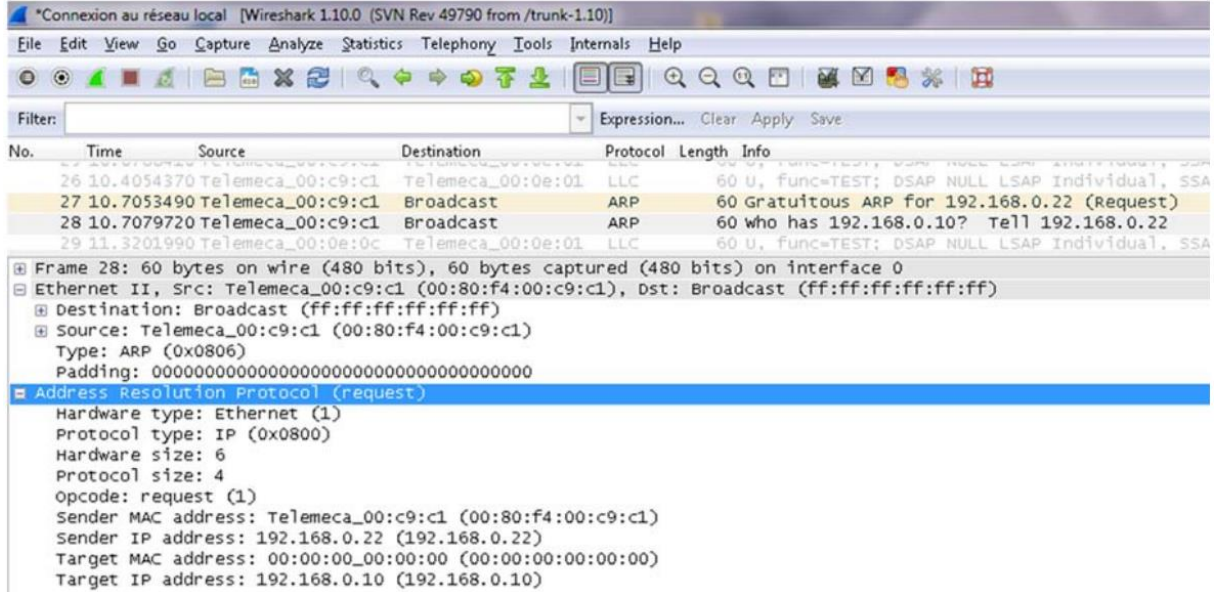

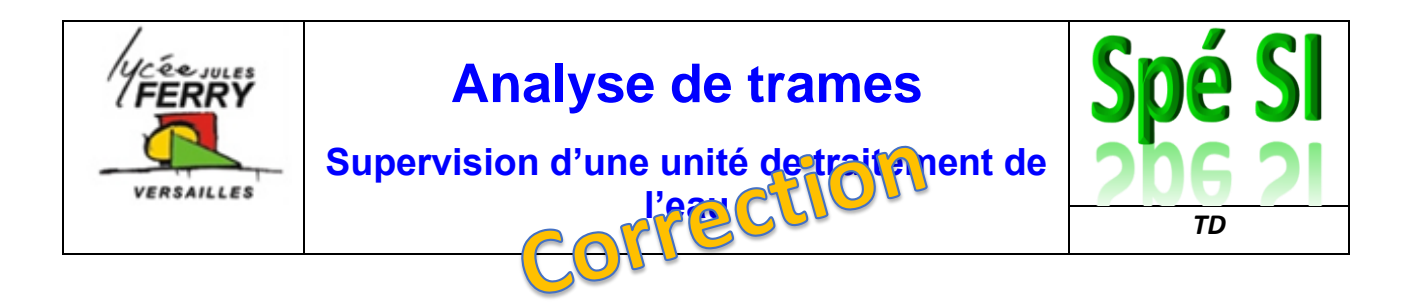

## **Correction :**

## **Q1 : Adresse MAC de l'automate maître et adresse IP de l'automate de gestion du filtre**

L'automate maître est le « sender », son adresse MAC est : 00:80:f4:00:c9:c1

L'automate de gestion du filtre est la cible « target », son adresse IP est : 192.168.0.10